# 目录

[概述](#page-1-0)

[入门指南](#page-3-0)

[模型定义](#page-4-0)

[惯例](#page-6-0)

[连接数据库](#page-10-0)

[CRUD](#page-12-0) 接口

[创建](#page-13-0)

[查询](#page-15-0)

[更新](#page-25-0)

[删除](#page-29-0)

#### [关联](#page-31-0)

[Belongs To](#page-32-0) [Has One](#page-34-0) [Has Many](#page-37-0) [Many To Many](#page-40-0) [关联](#page-43-0)

[预加载](#page-48-0)

#### [教程](#page-50-0)

[链式操作](#page-51-0) [错误处理](#page-54-0) [钩子](#page-56-0) [事务](#page-59-0) [数据库迁移](#page-61-0) 原生 SQL 和 SQL [生成器](#page-64-0) [通用数据库接口](#page-66-0) [高级主题](#page-67-0)

> [复合主键](#page-68-0) [创建插件](#page-69-0) [GORM Dialects](#page-71-0) 自定义 [Logger](#page-73-0) [更新日志](#page-74-0)

## <span id="page-1-0"></span>概述

一个神奇的,对开发人员友好的 Golang ORM 库

### 概览

- 全特性 ORM (几乎包含所有特性)
- 模型关联 (一对一, 一对多,一对多(反向), 多对多, 多态关联)
- 钩子 (Before/After Create/Save/Update/Delete/Find)
- 预加载
- 事务
- 复合主键
- SQL 构造器
- 自动迁移
- 日志
- 基于GORM回调编写可扩展插件
- 全特性测试覆盖
- 开发者友好

## 安装

go get -u github.com/jinzhu/gorm

## 快速开始

```
package main
import (
"github.com/jinzhu/gorm"
_ "github.com/jinzhu/gorm/dialects/sqlite"
)type Product struct {
gorm.Model
Code string
Price uint
```

```
概述
```
}

```
func \text{main}() \{db, err := gorm.Open("sqlite3", "test.db")
if err != nil {
panic("failed to connect database")
}
defer db.Close()
```

```
//自动检查 Product 结构是否变化,变化则进行迁移
db.AutoMigrate(&Product{})
```
// 增

```
db.Create(&Product{Code: "L1212", Price: 1000})
```
// 查

var product Product db. First (&product, 1) // 找到id为1的产品 db. First (&product, "code = ?", "L1212") // 找出 code 为 11212 的产品

// 改 - 更新产品的价格为 2000 db.Model(&product).Update("Price", 2000)

// 删 - 删除产品 db.Delete(&product) }

# <span id="page-3-0"></span>入门指南

[模型定义](file:///docs/gorm/gormmoxingdingyi)

[惯例](file:///docs/gorm/gormguanli)

[连接数据库](file:///docs/gorm/gormlianjieshujuku)

## <span id="page-4-0"></span>模型定义

模型一般都是普通的 Golang 的结构体, Go的基本数据类型, 或者指针。 sql. Scanner 和 driver. Valuer , 同时也支持接口。

例子:

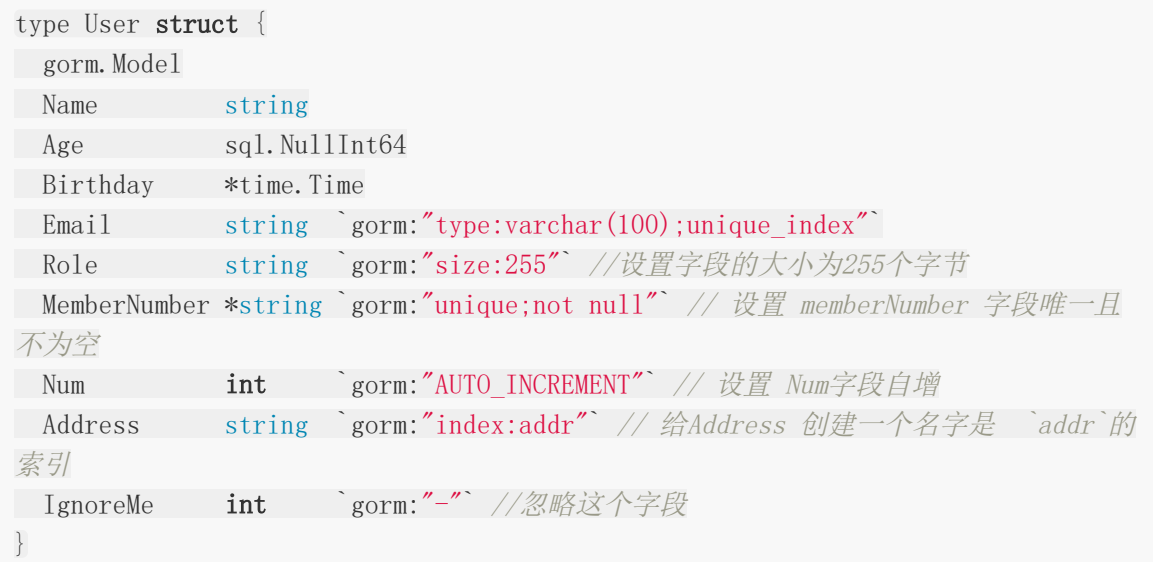

## 结构标签

标签是声明模型时可选的标记。GORM 支持以下标记:

## 支持的结构标签

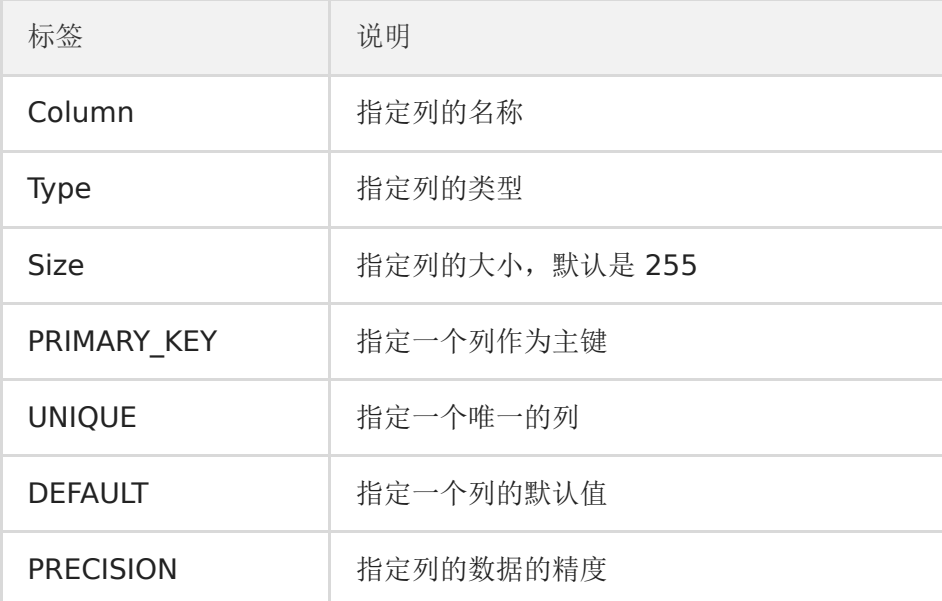

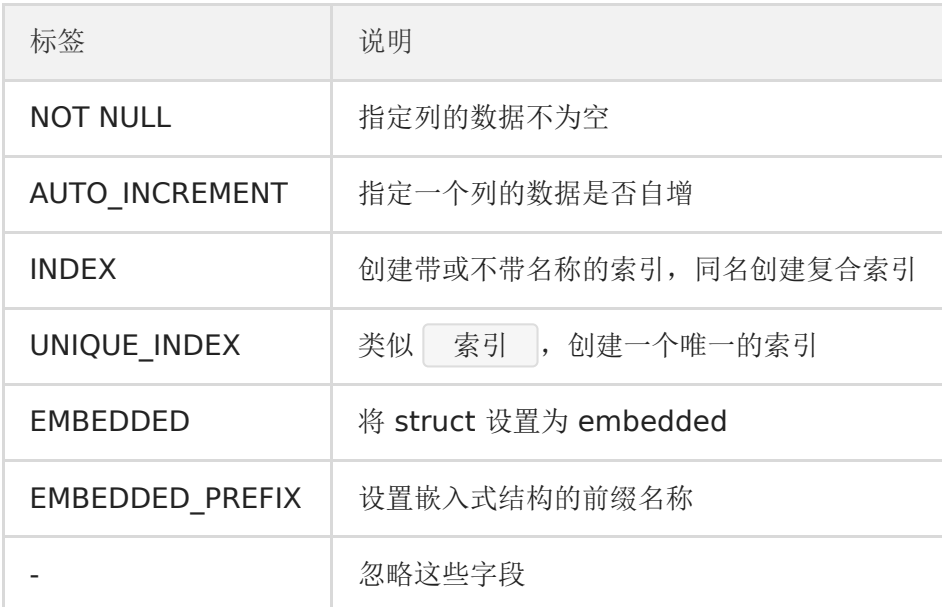

## 关联的结构标签

有关详细信息,请查看「关联」部分

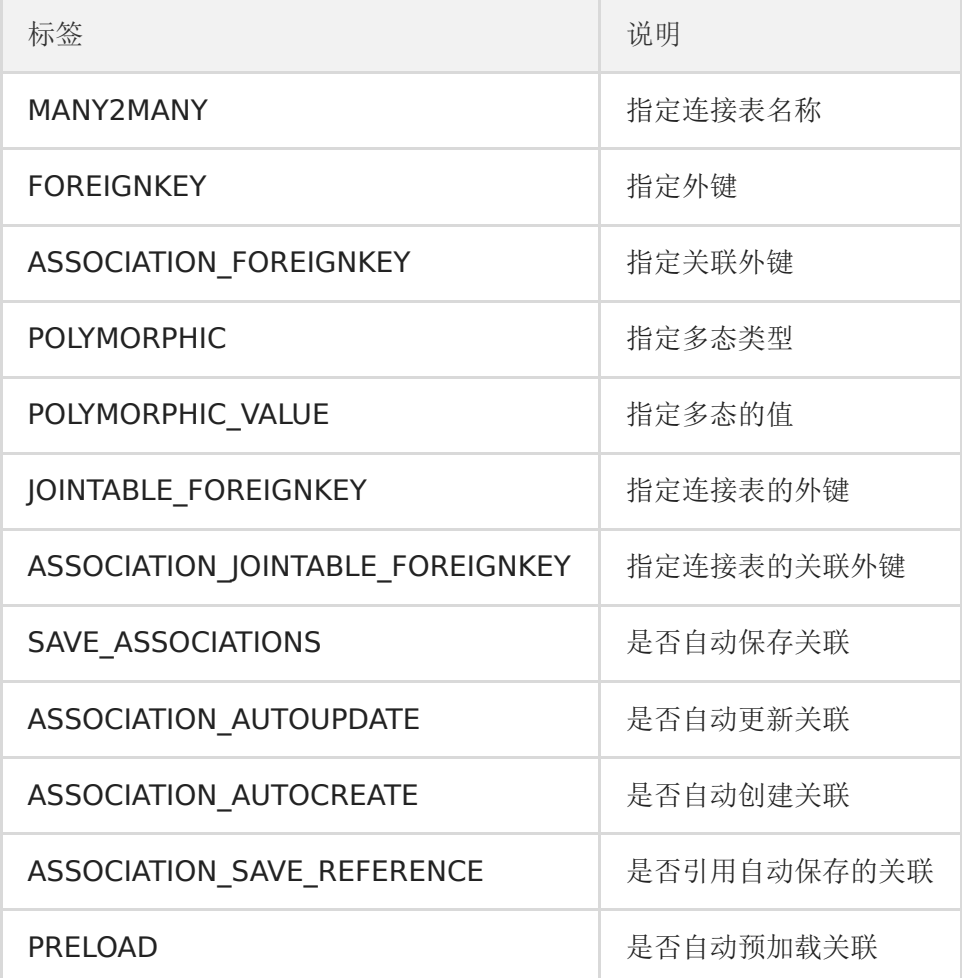

### <span id="page-6-0"></span>**gorm.Model**

gorm. Model 是一个包含一些基本字段的结构体, 包含的字段有 ID , CreatedAt , UpdatedAt , DeletedAt .

你可以用它来嵌入到你的模型中,或者也可以用它来建立自己的模型。

```
// gorm.Model 定义
type Model struct {
ID uint gorm: "primary key"
CreatedAt time. Time
UpdatedAt time.Time
DeletedAt *time.Time
}
// 将字段 `ID`, `CreatedAt`, `UpdatedAt`, `DeletedAt` 注入到 `User` 模型中
type User struct {
gorm.Model
Name string
}
// 声明 gorm.Model 模型
type User struct {
ID int
Name string
}
```
### ID 作为主键

GORM 默认使用 ID 作为主键名。 type User struct { ID string // 字段名 `ID` 将被作为默认的主键名 } // 设置字段 `AnimalID` 为默认主键 type Animal struct { AnimalID int64 `gorm:"primary key"`

Name string

```
惯例
```
Age int64 }

## 复数表名

表名是结构体名称的复数形式

```
type User struct {} // 默认的表名是 `users`
// 设置 `User` 的表名为 `profiles`
func (User) TableName() string {
return "profiles"
}
func (u User) TableName() string {
if u.Role == "admin" {
return "admin users"
} else {
return "users"
\qquad \qquad \}}
// 如果设置禁用表名复数形式属性为 true,`User` 的表名将是 `user`
db.SingularTable(true)
```
### 指定表名

// 用 `User` 结构体创建 `delete\_users` 表 db.Table("deleted\_users").CreateTable(&User{})

var deleted\_users []User db.Table("deleted\_users").Find(&deleted\_users) //// SELECT \* FROM deleted\_users;

db.Table("deleted\_users").Where("name =  $?$ ", "jinzhu").Delete() //// DELETE FROM deleted\_users WHERE name <sup>=</sup> 'jinzhu';

### 修改默认表名

你可以通过定义 DefaultTableNameHandler 字段来对表名使用任何规则。

```
gorm.DefaultTableNameHandler = func (db *gorm.DB, defaultTableName string) strin
g \{return "prefix_" + defaultTableName;
}
```
## 蛇形列名

列名是字段名的蛇形小写形式

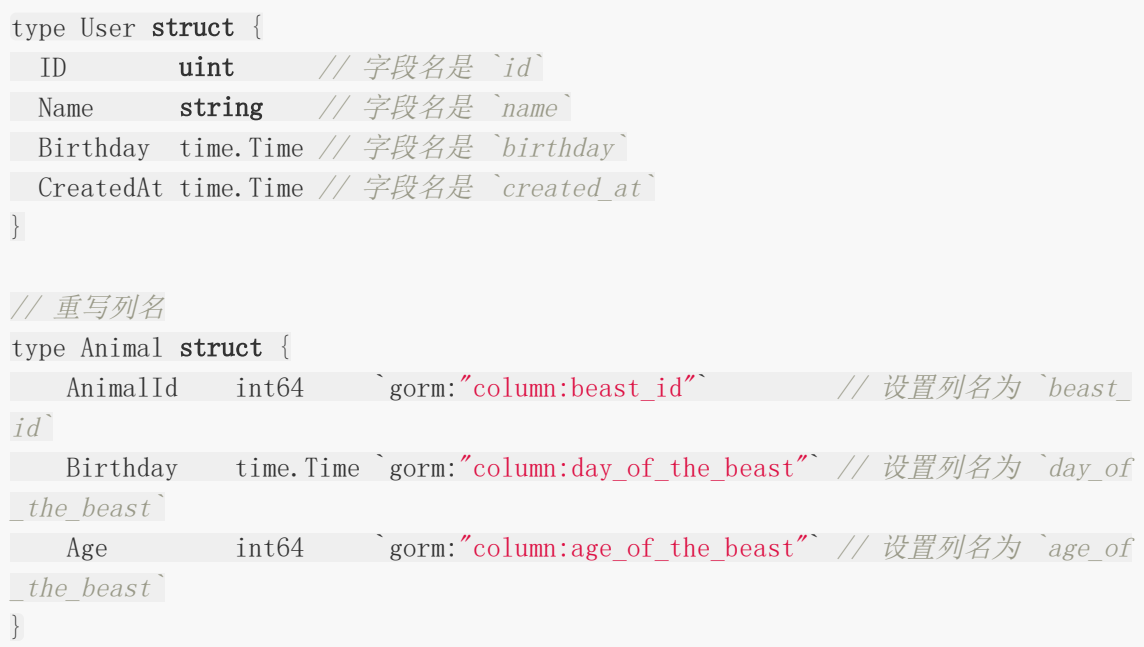

## 时间戳跟踪

### **CreatedAt**

对于有 | CreatedAt | 字段的模型, 它将被设置为首次创建记录的当前时间。

db.Create(&user) // 将设置 `CreatedAt` 为当前时间

// 你可以使用 `Update` 方法来更改默认时间 db.Model(&user).Update("CreatedAt", time.Now())

### **UpdatedAt**

对于有 | UpdatedAt | 字段的模型, 它将被设置为记录更新时的当前时间。

db.Save(&user) // 将设置 `UpdatedAt` 为当前时间

db.Model(&user).Update("name", "jinzhu") // 将设置 `UpdatedAt` 为当前时间

### **DeletedAt**

对于有 DeletedAt 字段的模型, 当删除它们的实例时, 它们并没有被从数据库中删除, 只 是将 DeletedAt 字段设置为当前时间。参考 [Soft Delete](https://github.com/jinzhu/gorm.io/blob/master/docs/delete.html#Soft-Delete)

## <span id="page-10-0"></span>连接数据库

### 连接数据库

为了连接数据库,你首先要导入数据库驱动程序。例如:

```
import "github.com/go-sql-driver/mysql"
```
GORM 已经包含了一些驱动程序,为了方便的去记住它们的导入路径,你可以像下面这样导入 mysql 驱动程序

import \_ "github.com/jinzhu/gorm/dialects/mysql" // import \_ "github.com/jinzhu/gorm/dialects/postgres" // import \_ "github.com/jinzhu/gorm/dialects/sqlite" // import \_ "github.com/jinzhu/gorm/dialects/mssql"

## 支持的数据库

#### **MySQL**

```
注意: 为了正确的处理 | time.Time |, 你需要包含 | parseTime | 作为参数。 (More
supported parameters)
```

```
import (
"github.com/jinzhu/gorm"
_ "github.com/jinzhu/gorm/dialects/mysql"
)func \text{main}() \{db, err := gorm.Open("mysql", "user:password@/dbname?charset=utf8&parseTime=Tr
ue&loc=Local")
defer db.Close()
}
```
#### **PostgreSQL**

```
import (
"github.com/jinzhu/gorm"
```

```
_ "github.com/jinzhu/gorm/dialects/postgres"
\left( \right)func \text{main}() \{db, err := gorm.Open("postgres", "host=myhost port=myport user=gorm dbname=gor
m password=mypassword")
defer db.Close()
}
```
### **Sqlite3**

```
import (
"github.com/jinzhu/gorm"
_ "github.com/jinzhu/gorm/dialects/sqlite"
)func \text{main}() {
db, err := gorm.Open("sqlite3", "/tmp/gorm.db")
defer db.Close()
}
```
### **SQL Server**

[Get started with SQL Server](https://www.microsoft.com/en-us/sql-server/developer-get-started/go),它可以通过 Docker 运行在你的 [Mac](https://sqlchoice.azurewebsites.net/en-us/sql-server/developer-get-started/go/mac/), [Linux](https://sqlchoice.azurewebsites.net/en-us/sql-server/developer-get-started/go/ubuntu/) 上。

```
import (
"github.com/jinzhu/gorm"
_ "github.com/jinzhu/gorm/dialects/mssql"
)func \text{main}() \{db, err := gorm.Open("mssql", "sqlserver://username:password@localhost:1433?da
tabase=dbname")
defer db.Close()
}
```
## 不支持的数据库

GORM 官方支持以上四种数据库, 你可以为不支持的数据库编写支持,参考 [GORM Dialects](https://github.com/jinzhu/gorm.io/blob/master/docs/dialects.html)

# <span id="page-12-0"></span>CRUD 接口

[创建](file:///docs/gorm/gormchuangjian)

[查询](file:///docs/gorm/gormchaxun)

[更新](file:///docs/gorm/gormgengxin)

[删除](file:///docs/gorm/gormshanchu)

## <span id="page-13-0"></span>创建

## 创建记录

user := User{Name: "Jinzhu", Age: 18, Birthday: time.Now()}

```
db. NewRecord(user) // => 返回 `true`, 因为主键为空
```

```
db.Create(&user)
```

```
db.NewRecord(user) // => 在 `user` 之后创建返回 `false`
```
## 默认值

你可以通过标签定义字段的默认值,例如:

```
type Animal struct {
ID int64
Name string `gorm:"default:'galeone'"`
Age int64
}
```
然后 SQL 会排除那些没有值或者有 [零值](https://tour.golang.org/basics/12) 的字段, 在记录插入数据库之后, gorm将从数据库中 加载这些字段的值。

```
var animal = Animal\{Age: 99, Name: ""\}db.Create(&animal)
// INSERT INTO animals("age") values('99');
// SELECT name from animals WHERE ID=111; // 返回的主键是 111
// animal.Name \Rightarrow 'galeone'
```
注意 所有包含[零值](https://tour.golang.org/basics/12)的字段, 像 0 , V' , false 或者其他的 零值 不会被保存 到数据库中,但会使用这个字段的默认值。你应该考虑使用指针类型或者其他的值来避免这种 情况:

```
// Use pointer value
type User struct {
gorm.Model
Name string
```

```
Age *int `gorm:"default:18"`
}
// Use scanner/valuer
 type User struct {
 gorm.Model
 Name string
 Age sql.NullInt64 gorm:"default:18"
}
```
## 在钩子中设置字段值

```
如果你想在 BeforeCreate 函数中更新字段的值, 应该使用 scope. SetColumn , 例
如:
 func (user *User) BeforeCreate(scope *gorm.Scope) error {
scope.SetColumn("ID", uuid.New())
 return nil
 }
```
## 创建额外选项

// 为插入 SQL 语句添加额外选项 db.Set("gorm:insert\_option", "ON CONFLICT").Create(&product) // INSERT INTO products (name, code) VALUES ("name", "code") ON CONFLICT;

## <span id="page-15-0"></span>查询

### 查询

// 获取第一条记录,按主键排序 db.First(&user) //// SELECT \* FROM users ORDER BY id LIMIT 1; // 获取一条记录,不指定排序 db.Take(&user)  $////$  SELECT  $*$  FROM users LIMIT 1; // 获取最后一条记录,按主键排序 db.Last(&user) //// SELECT \* FROM users ORDER BY id DESC LIMIT 1; // 获取所有的记录 db.Find(&users)  $////$  SELECT  $*$  FROM users; // 通过主键进行查询 (仅适用于主键是数字类型) db.First(&user, 10)  $////$  SELECT \* FROM users WHERE id = 10;

#### **Where**

### 原生 **SQL**

```
// 获取第一条匹配的记录
db.Where("name = ?", "jinzhu").First(&user)
//// SELECT * FROM users WHERE name = 'jinzhu' limit 1;
// 获取所有匹配的记录
db.Where("name = ?", "jinzhu").Find(&users)
//// SELECT * FROM users WHERE name = 'jinzhu';
1/db.Where("name \langle \rangle ?", "jinzhu").Find(&users)
// IN
db.Where("name in (?)", []string{"jinzhu", "jinzhu 2"}).Find(&users)
```

```
// LIKE
db.Where("name LIKE ?", "%jin%").Find(&users)
// AND
db.Where("name = ? AND age >= ?", "jinzhu", "22").Find(&users)
// Time
db.Where("updated at > ?", lastWeek).Find(&users)
// BETWEEN
db.Where("created_at BETWEEN ? AND ?", lastWeek, today).Find(&users)
```
### **Struct & Map**

// Struct db.Where(&User{Name: "jinzhu", Age: 20}).First(&user) //// SELECT \* FROM users WHERE name = "jinzhu" AND age = 20 LIMIT 1; // Map db. Where  $(\text{map}[\text{string}]$  interface  $\{\}\$  ("name": "jinzhu", "age": 20}). Find (&users) //// SELECT  $*$  FROM users WHERE name = "jinzhu" AND age = 20; // 多主键 slice 查询 db.Where([]int64{20, 21, 22}).Find(&users) //// SELECT \* FROM users WHERE id IN (20, 21, 22);

NOTE 当通过struct进行查询的时候, GORM 将会查询这些字段的非零值, 意味着你的字段包 含 | 0 |, | '' |, | false | 或者其他 [零值](https://tour.golang.org/basics/12), 将不会出现在查询语句中, 例如:

db.Where(&User{Name: "jinzhu", Age: 0}).Find(&users)  $////$  SELECT  $*$  FROM users WHERE name = "jinzhu";

你可以考虑适用指针类型或者 scanner/valuer 来避免这种情况。

```
// 使用指针类型
type User struct {
gorm.Model
Name string
Age *int
}
// 使用 scanner/valuer
type User struct {
```

```
gorm. Model
Name string
Age sql. NullInt64
}
```
### **Not**

```
和 Where 查询类似
```
db.Not("name", "jinzhu").First(&user) //// SELECT \* FROM users WHERE name <> "jinzhu" LIMIT 1;

#### // 不包含

db.Not("name",  $[]$ string{"jinzhu", "jinzhu 2"}).Find(&users) //// SELECT \* FROM users WHERE name NOT IN ("jinzhu", "jinzhu 2");

//不在主键 slice 中 db. Not  $(\lceil \ln t 64 \{1,2,3\} \rceil)$ . First (&user)  $//// SELECT * FROM users WHERE id NOT IN (1, 2, 3);$ 

db. Not  $($ []int64 $\{$ }). First (&user) //// SELECT \* FROM users;

// 原生 SQL

db. Not ("name = ?", "jinzhu"). First ( $\&$ user) //// SELECT \* FROM users WHERE NOT(name <sup>=</sup> "jinzhu");

// Struct db.Not(User{Name: "jinzhu"}).First(&user) //// SELECT \* FROM users WHERE name <> "jinzhu";

#### **Or**

```
db.Where("role = ?", "admin"). 0r("role = ?", "super_admin"). Find(&users)
//// SELECT * FROM users WHERE role = 'admin' OR role = 'super_admin';
// Struct
db.Where("name = 'jinzhu'").Or(User{Name: "jinzhu 2"}).Find(&users)
//// SELECT * FROM users WHERE name = 'jinzhu' OR name = 'jinzhu 2';
// Map
db.Where("name = 'jinzhu'").Or(map[string]interface{}{"name": "jinzhu 2"}).Find
(&users)
//// SELECT * FROM users WHERE name = 'jinzhu' OR name = 'jinzhu 2';
```
#### 行内条件查询

和 Where 查询类似。

需要注意的是,当使用链式调用传入行内条件查询时,这些查询不会被传参给后续的中间方 法。

```
// 通过主键进行查询 (仅适用于主键是数字类型)
db.First(&user, 23)
//// SELECT * FROM users WHERE id = 23 LIMIT 1;
// 非数字类型的主键查询
db. First (\&user, "id = ?", "string primary key")
//// SELECT * FROM users WHERE id = 'string primary key' LIMIT 1;
// 原生 SQL
db. Find (&user, "name = ?", "jinzhu")
//// SELECT * FROM users WHERE name = "jinzhu";
db. Find(&users, "name \langle \rangle ? AND age \rangle ?", "jinzhu", 20)
//// SELECT * FROM users WHERE name \langle \rangle "jinzhu" AND age > 20;
// Struct
db.Find(&users, User{Age: 20})
//// SELECT * FROM users WHERE age = 20;
// Map
db. Find(&users, map[string]interface{}{"age": 20})
```
//// SELECT \* FROM users WHERE age <sup>=</sup> 20;

#### 额外的查询选项

```
// 为查询 SQL 添加额外的选项
db.Set("gorm:query_option", "FOR UPDATE").First(&user, 10)
//// SELECT * FROM users WHERE id = 10 FOR UPDATE;
```
## **FirstOrInit**

获取第一条匹配的记录, 或者通过给定的条件下初始一条新的记录(仅适用与于 struct 和 map 条件)。

```
// 未查询到
db.FirstOrInit(&user, User{Name: "non_existing"})
//// user \rightarrow User{Name: "non existing"}
// 查询到
db.Where(User{Name: "Jinzhu"}).FirstOrInit(&user)
\frac{1}{1} user \rightarrow User {Id: 111, Name: "Jinzhu", Age: 20}
db.FirstOrInit(&user, map[string]interface{}{"name": "jinzhu"})
\frac{1}{1} user \rightarrow User {Id: 111, Name: "Jinzhu", Age: 20}
```
#### **Attrs**

如果未找到记录,则使用参数初始化 struct

```
// 未查询到
db.Where(User{Name: "non_existing"}).Attrs(User{Age: 20}).FirstOrInit(&user)
//// SELECT * FROM USERS WHERE name = 'non_existing';
//// user \rightarrow User{Name: "non existing", Age: 20}
db.Where(User{Name: "non_existing"}).Attrs("age", 20).FirstOrInit(&user)
//// SELECT * FROM USERS WHERE name = 'non_existing';
//// user \rightarrow User{Name: "non existing", Age: 20}
// 查询到
db.Where(User{Name: "Jinzhu"}).Attrs(User{Age: 30}).FirstOrInit(&user)
```

```
//// SELECT * FROM USERS WHERE name = jinzhu';
\frac{1}{1} user \rightarrow User {Id: 111, Name: "Jinzhu", Age: 20}
```
### **Assign**

无论是否查询到数据,都将参数赋值给 struct

```
// 未查询到
db.Where(User{Name: "non_existing"}).Assign(User{Age: 20}).FirstOrInit(&user)
//// user \rightarrow User{Name: "non existing", Age: 20}
// 查询到
db.Where(User{Name: "Jinzhu"}).Assign(User{Age: 30}).FirstOrInit(&user)
//// SELECT * FROM USERS WHERE name = jinzhu';
\frac{1}{1} user \rightarrow User{Id: 111, Name: "Jinzhu", Age: 30}
```
## **FirstOrCreate**

获取第一条匹配的记录, 或者通过给定的条件创建一条记录 (仅适用与于 struct 和 map 条 件)。

// 未查询到 db.FirstOrCreate(&user, User{Name: "non\_existing"}) //// INSERT INTO "users" (name) VALUES ("non\_existing"); //// user  $\rightarrow$  User{Id: 112, Name: "non existing"}

// 查询到 db.Where(User{Name: "Jinzhu"}).FirstOrCreate(&user)  $//// user$   $\rightarrow$   $User{Id: 111, Name: "Jinzhu"$ 

#### **Attrs**

如果未查询到记录,通过给定的参数赋值给 struct,然后使用这些值添加一条记录。

#### // 未查询到 db.Where(User{Name: "non\_existing"}).Attrs(User{Age: 20}).FirstOrCreate(&user) //// SELECT \* FROM users WHERE name <sup>=</sup> 'non\_existing'; //// INSERT INTO "users" (name, age) VALUES ("non\_existing", 20); //// user  $\rightarrow$  User{Id: 112, Name: "non existing", Age: 20} // 查询到 db.Where(User{Name: "jinzhu"}).Attrs(User{Age: 30}).FirstOrCreate(&user) //// SELECT \* FROM users WHERE name <sup>=</sup> 'jinzhu';

```
\frac{1}{11} user \rightarrow User{Id: 111, Name: "jinzhu", Age: 20}
```
### **Assign**

无论是否查询到,都将其分配给记录,并保存到数据库中。

// 未查询到

```
db.Where(User{Name: "non_existing"}).Assign(User{Age: 20}).FirstOrCreate(&user)
//// SELECT * FROM users WHERE name = 'non_existing';
//// INSERT INTO "users" (name, age) VALUES ("non_existing", 20);
//// user \rightarrow User{Id: 112, Name: "non existing", Age: 20}
```
// 查询到

db.Where(User{Name: "jinzhu"}).Assign(User{Age: 30}).FirstOrCreate(&user) //// SELECT \* FROM users WHERE name <sup>=</sup> 'jinzhu';  $//// UPDATE users SET age=30 WHERE id = 111;$  $1/1/$  user  $\rightarrow$  User {Id: 111, Name: "jinzhu", Age: 30}

### 高级查询

#### 子查询

使用 | \*gorm.expr | 进行子查询

db. Where("amount > ?", DB. Table("orders"). Select("AVG(amount)"). Where("state = ?", "paid").QueryExpr()).Find(&orders) // SELECT \* FROM "orders" WHERE "orders"."deleted\_at" IS NULL AND (amount > (SE LECT AVG(amount) FROM "orders" WHERE  $(\text{state} = 'paid')));$ 

#### 查询

指定要从数据库检索的字段,默认情况下,将选择所有字段。

```
db.Select("name, age").Find(&users)
//// SELECT name, age FROM users;
db.Select([]string{"name", "age"}).Find(&users)
//// SELECT name, age FROM users;
db.Table("users").Select("COALESCE(age, ?)", 42).Rows()
//// SELECT COALESCE(age,'42') FROM users;
```
### **Order**

使用 Order 从数据库查询记录时, 当第二个参数设置为 | true | 时, 将会覆盖之前的定义条 件。

db.Order("age desc, name").Find(&users) //// SELECT \* FROM users ORDER BY age desc, name;

// 多个排序条件 db.Order("age desc").Order("name").Find(&users) //// SELECT \* FROM users ORDER BY age desc, name;

// 重新排序 db.Order("age desc").Find(&users1).Order("age", true).Find(&users2) //// SELECT \* FROM users ORDER BY age desc; (users1) //// SELECT \* FROM users ORDER BY age; (users2)

### **Limit**

指定要查询的最大记录数

```
db.Limit(3).Find(&users)
//// SELECT * FROM users LIMIT 3;
// 用 -1 取消 LIMIT 限制条件
db.Limit(10).Find(&users1).Limit(-1).Find(&users2)
//// SELECT * FROM users LIMIT 10; (users1)
//// SELECT * FROM users; (users2)
```
#### **Offset**

指定在开始返回记录之前要跳过的记录数。

```
db.Offset(3).Find(&users)
//// SELECT * FROM users OFFSET 3;
// 用 -1 取消 OFFSET 限制条件
db. Offset(10). Find(k \text{users1}). Offset(-1). Find(k \text{users2})//// SELECT * FROM users OFFSET 10; (users1)
//// SELECT * FROM users; (users2)
```
### **Count**

获取模型记录数

```
db.Where("name = ?", "jinzhu").Or("name = ?", "jinzhu 2").Find(&users).Count(&co
unt)
//// SELECT * from USERS WHERE name = 'jinzhu' OR name = 'jinzhu 2'; (users)
//// SELECT count (*) FROM users WHERE name = 'jinzhu' OR name = 'jinzhu 2'; (cou
nt)
db. Model(\&User\{\}). Where("name = ?", "jinzhu"). Count(\&count)
//// SELECT count(*) FROM users WHERE name = 'jinzhu'; (count)
db.Table("deleted_users").Count(&count)
//// SELECT count(*) FROM deleted_users;
```
注意: 在查询链中使用 | Count | 时, 必须放在最后一个位置, 因为它会覆盖 | SELECT 查询条件。

### **Group** 和 **Having**

```
rows, err := db.Table("orders").Select("date(created at) as date, sum(amount) as
total").Group("date(created_at)").Rows()
for rows. Next() \{...
}
rows, err := db.Table("orders").Select("date(created_at) as date, sum(amount) as
total").Group("date(created_at)").Having("sum(amount) > ?", 100).Rows()
for rows. Next() \{...
}
type Result struct {
Date time. Time
Total int64
}
db.Table("orders").Select("date(created at) as date, sum(amount) as total").Grou
p("date(created_at)"). Having("sum(amount) > ?", 100).Scan(kresults)
```
### **Joins**

指定关联条件

```
rows, err := db.Table("users").Select("users.name, emails.email").Joins("left jo
in emails on emails.user_id = users.id"). Rows()
for rows. Next() {
...
}
db.Table("users").Select("users.name, emails.email").Joins("left join emails on
emails.user_id = users.id"). Scan(\&results)
// 多个关联查询
db. Joins ("JOIN emails ON emails.user_id = users. id AND emails.email = ?", "jinzh
u@example.org").Joins("JOIN credit_cards ON credit_cards.user_id = users.id").Wh
ere("credit_cards.number = ?", "4111111111111").Find(&user)
```
## **Pluck**

使用 Pluck 从模型中查询单个列作为集合。如果想查询多个列, 应该使用 | [Scan](https://github.com/jinzhu/gorm.io/blob/master/pages/docs/query.md#Scan) | 代替。

```
var ages []int64
db.Find(&users).Pluck("age", &ages)
```

```
var names []string
db.Model(&User{}).Pluck("name", &names)
db.Table("deleted_users").Pluck("name", &names)
// Requesting more than one column? Do it like this:
db.Select("name, age").Find(&users)
```
## **Scan**

将 Scan 查询结果放入另一个结构体中。

```
type Result struct {
Name string
Age int
}
var result Result
db.Table("users").Select("name, age").Where("name = ?", 3).Scan(&result)
// Raw SQL
db.Raw("SELECT name, age FROM users WHERE name = ?", 3).Scan(&result)
```
## <span id="page-25-0"></span>更新

### 更新所有字段

Save 方法在执行 SQL 更新操作时将包含所有字段,即使这些字段没有被修改。

如果你只想更新已经修改了的字段,可以使用 Update , Updates 方法。 db.First(&user) user. Name = "jinzhu  $2$ " user. Age =  $100$ db.Save(&user) //// UPDATE users SET name=' jinzhu 2', age=100, birthday='2016-01-01', updated a  $t = '2013-11-1721:34:10'$  WHERE id=111; 更新已更改的字段 // 如果单个属性被更改了,更新它 db.Model(&user).Update("name", "hello") //// UPDATE users SET name='hello', updated\_at='2013-11-17 21:34:10' WHERE id=11 1; // 使用组合条件更新单个属性 db.Model(&user).Where("active = ?", true).Update("name", "hello") //// UPDATE users SET name='hello', updated at='2013-11-17 21:34:10' WHERE id=11 1 AND active=true; // 使用 `map` 更新多个属性,只会更新那些被更改了的字段 db.Model(&user).Updates(map[string]interface{}{"name": "hello", "age": 18, "acti ved": false}) //// UPDATE users SET name='hello', age=18, actived=false, updated at='2013-11-1 7 21:34:10' WHERE id=111; // 使用 `struct` 更新多个属性,只会更新那些被修改了的和非空的字段 db.Model(&user).Updates(User{Name: "hello", Age: 18}) //// UPDATE users SET name='hello', age=18, updated at = '2013-11-17 21:34:10' W HERE id <sup>=</sup> 111; // 警告: 当使用结构体更新的时候, GORM 只会更新那些非空的字段

// 例如下面的更新,没有东西会被更新,因为像 "", 0, false 是这些字段类型的空值 db.Model(&user).Updates(User{Name: "", Age: 0, Actived: false})

## 更新选中的字段

如果你在执行更新操作时只想更新或者忽略某些字段,可以使用 Select , Omit 方 法。

db.Model(&user).Select("name").Updates(map[string]interface{}{"name": "hello", "age": 18, "actived":  $false)$ ) //// UPDATE users SET name='hello', updated\_at='2013-11-17 21:34:10' WHERE id=11 1;

db.Model(&user).Omit("name").Updates(map[string]interface{}{"name": "hello", "ag  $e''$ : 18, "actived": false}) //// UPDATE users SET age=18, actived=false, updated at='2013-11-17 21:34:10' WH ERE id=111;

## 更新列钩子方法

上面的更新操作更新时会执行模型的 BeforeUpdate 和 AfterUpdate 方法,来更新 UpdatedAt | 时间戳, 并且保存他的 | 关联 | 。如果你不想执行这些操作, 可以使用 UpdateColumn , UpdateColumns 方法。

// Update single attribute, similar with `Update` db.Model(&user).UpdateColumn("name", "hello")  $////$  UPDATE users SET name='hello' WHERE id = 111;

// Update multiple attributes, similar with `Updates` db.Model(&user).UpdateColumns(User{Name: "hello", Age: 18}) //// UPDATE users SET name='hello', age=18 WHERE  $id = 111$ ;

### 批量更新

批量更新时,钩子函数不会执行

db. Table("users"). Where("id IN  $(?)$ ", []int $\{10, 11\}$ ). Updates(map[string]interface {}{"name": "hello", "age": 18}) //// UPDATE users SET name='hello', age=18 WHERE id IN (10, 11);

// 使用结构体更新将只适用于非零值,或者使用 map[string]interface{}

```
db.Model(User{}).Updates(User{Name: "hello", Age: 18})
//// UPDATE users SET name='hello', age=18;
// 使用 `RowsAffected` 获取更新影响的记录数
db.Model(User{}).Updates(User{Name: "hello", Age: 18}).RowsAffected
```
## 带有表达式的 **SQL** 更新

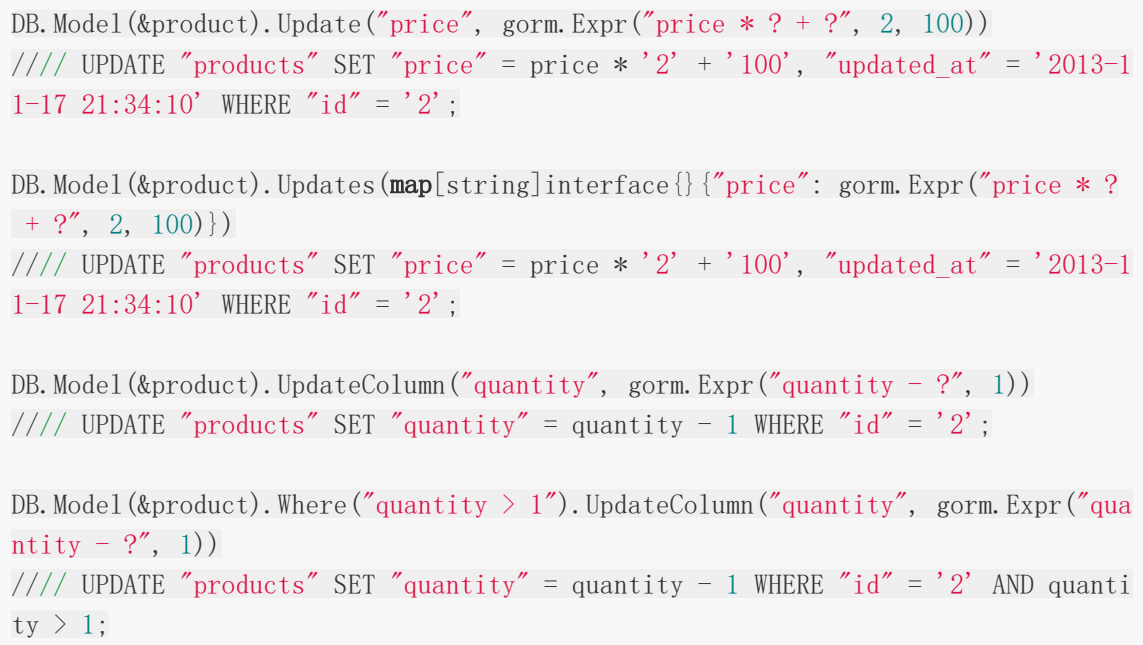

## 在钩子函数中更新值

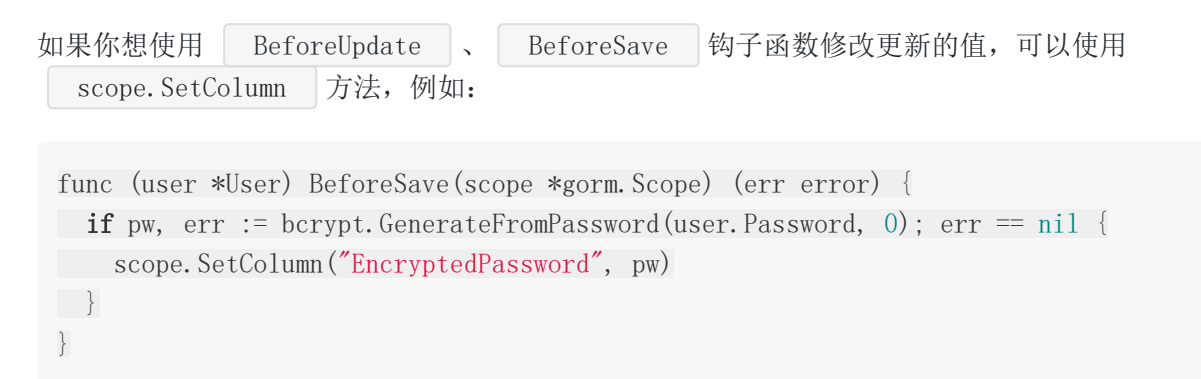

## 额外的更新选项

```
// 在更新 SQL 语句中添加额外的 SQL 选项
db.Model(&user).Set("gorm:update_option", "OPTION (OPTIMIZE FOR UNKNOWN)").Updat
e("name", "hello")
```
本文档使用地鼠文档**(www.topgoer.cn)**构建- 29 - //// UPDATE users SET name='hello', up dated\_at = '2013-11-17 21:34:10' WHERE id= 111 OPTION (OPTIMIZE FOR UNKNOWN);

## <span id="page-29-0"></span>删除

### 删除记录

警告:当删除一条记录的时候,你需要确定这条记录的主键有值,GORM会使用主键来删除这 条记录。如果主键字段为空,GORM会删除模型中所有的记录。

```
// 删除一条存在的记录
db.Delete(&email)
//// DELETE from emails where id=10;
```

```
// 为删除 SQL 语句添加额外选项
db. Set("gorm:delete_option", "OPTION (OPTIMIZE FOR UNKNOWN)"). Delete(&email)
//// DELETE from emails where id=10 OPTION (OPTIMIZE FOR UNKNOWN);
```
### 批量删除

删除所有匹配的记录

```
db.Where("email LIKE ?", "%jinzhu%").Delete(Email{})
//// DELETE from emails where email LIKE "%jinzhu%";
```

```
db.Delete(Email{}, "email LIKE ?", "%jinzhu%")
//// DELETE from emails where email LIKE "%jinzhu%";
```
### 软删除

如果模型中有 | DeletedAt | 字段,它将自动拥有软删除的能力! 当执行删除操作时,数据并 不会永久的从数据库中删除,而是将 DeletedAt 的值更新为当前时间。

db.Delete(&user) //// UPDATE users SET deleted at="2013-10-29 10:23" WHERE id = 111; // 批量删除

db.Where("age =  $?$ ", 20).Delete(&User{}) //// UPDATE users SET deleted at="2013-10-29 10:23" WHERE age = 20;

// 在查询记录时,软删除记录会被忽略 db. Where  $("age = 20")$ . Find  $(kuser)$ 

//// SELECT \* FROM users WHERE age <sup>=</sup> 20 AND deleted\_at IS NULL;

// 使用 Unscoped 方法查找软删除记录

db.Unscoped().Where("age =  $20$ ").Find(&users)  $//// *SELECT* * *FROM* users *WHERE* age = 20;$ 

// 使用 Unscoped 方法永久删除记录 db.Unscoped().Delete(&order) //// DELETE FROM orders WHERE id=10; <span id="page-31-0"></span>关联

**[Belongs](file:///docs/gorm/gormBelongsTo) To**

**Has [One](file:///docs/gorm/gormHasOne)**

**Has [Many](file:///docs/gorm/gormHasMany)**

**[Many](file:///docs/gorm/gormManyToMany) To Many**

[关联](file:///docs/gorm/gormguanlian2)

[预加载](file:///docs/gorm/gormyujiazai)

## <span id="page-32-0"></span>Belongs To

### 属于

belongs to 关联建立一个和另一个模型的一对一连接,使得模型声明每个实例都「属 于」另一个模型的一个实例 。

例如,如果你的应用包含了用户和用户资料, 并且每一个用户资料只分配给一个用户

```
type User struct {
gorm.Model
Name string
}
// `Profile` 属于 `User`, `UserID` 是外键
type Profile struct {
gorm.Model
UserID int
User User
Name string
}
```
## 外键

为了定义从属关系, 外键是必须存在的, 默认的外键使用所有者类型名称加上其主键。

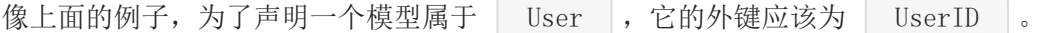

GORM 提供了一个定制外键的方法,例如:

```
type User struct {
gorm. Model
Name string
}
type Profile struct {
gorm. Model
Name string
User User `gorm:"foreignkey:UserRefer" // 使用 UserRefer 作为外键
UserRefer string
}
```
## 关联外键

对于从属关系, GORM 通常使用所有者的主键作为外键值, 在上面的例子中, 就是 User 的 $\mid$  ID  $\mid$ 。 当你分配一个资料给一个用户, GORM 将保存用户表的 | ID 值 到 用户资料表的 UserID 字段里。 你可以通过改变标签 | association foreignkey | 来改变它, 例如: type User struct { gorm. Model Refer int Name string } type Profile struct { gorm. Model Name string User User `gorm:"association\_foreignkey:Refer" // use Refer 作为关联外键 UserRefer string }

## 使用属于

你能找到 belongs to 和 Related 的关联 db.Model(&user).Related(&profile)  $////$  SELECT \* FROM profiles WHERE user\_id = 111; // 111 is user's ID

更多高级用法,请参考 [Association Mode](https://github.com/jinzhu/gorm.io/blob/master/docs/associations.html#Association-Mode)

## <span id="page-34-0"></span>Has One

### **Has One**

has one 关联也是与另一个模型建立一对一的连接, 但语义(和结果) 有些不同。 此关联 表示模型的每个实例包含或拥有另一个模型的一个实例。

例如,如果你的应用程序包含用户和信用卡,并且每个用户只能有一张信用卡。

```
// 用户有一个信用卡,CredtCardID 外键
type User struct {
gorm. Model
CreditCard CreditCard
}
type CreditCard struct {
gorm. Model
Number string
UserID uint
}
```
## 外键

对于一对一关系,一个外键字段也必须存在,所有者将保存主键到模型关联的字段里。

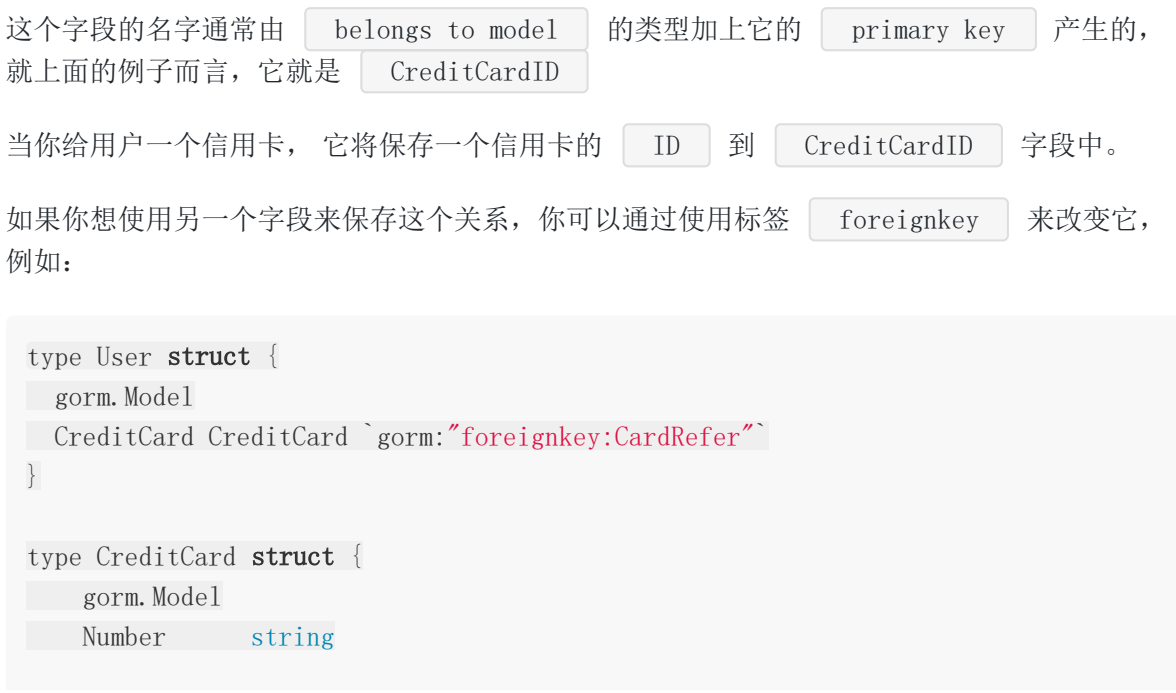

}

UserName string

## 关联外键

通常,所有者会保存 belogns to model 的主键到外键,你可以改为保存其他字段, 就像 下面的例子使用 | Number 。

```
type User struct {
gorm.Model
CreditCard CreditCard `gorm:"association foreignkey:Number"`
}
type CreditCard struct {
gorm. Model
Number string
UID string
}
```
## 多态关联

支持多态的一对多和一对一关联。

```
type Cat struct {
ID int
Name string
Toy Toy `gorm:"polymorphic:Owner;"`
}
type Dog struct {
ID int
Name string
Toy Toy `gorm:"polymorphic:Owner;"`
}
type Toy struct {
ID int
Name string
OwnerID int
OwnerType string
}
```
注意:多态属于和多对多是明确的不支持并将会抛出错误。

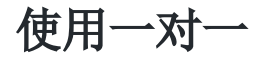

你可以通过<br>Related 找到<br>has one 关联。

var card CreditCard

db.Model(&user).Related(&card, "CreditCard")

//// SELECT \* FROM credit\_cards WHERE user\_id <sup>=</sup> 123; // 123 是用户表的主键 // CreditCard 是用户表的字段名,这意味着获取用户的信用卡关系并写入变量 card。 // 像上面的例子, 如果字段名和变量类型名一样, 它就可以省略, 像: db.Model(&user).Related(&card)

更多高级用法,请参考 [Association Mode](https://github.com/jinzhu/gorm.io/blob/master/docs/associations.html#Association-Mode)

## Has Many

一对多

has many 关联就是创建和另一个模型的一对多关系, 不像 has one , 所有者可以 拥有0个或多个模型实例。

例如,如果你的应用包含用户和信用卡, 并且每一个用户都拥有多张信用卡。

```
// 用户有多张信用卡,UserID 是外键
type User struct {
gorm. Model
CreditCards []CreditCard
}
type CreditCard struct {
gorm. Model
Number string
UserID uint
}
```
## 外键

为了定义一对多关系, 外键是必须存在的,默认外键的名字是所有者类型的名字加上它的主 键。

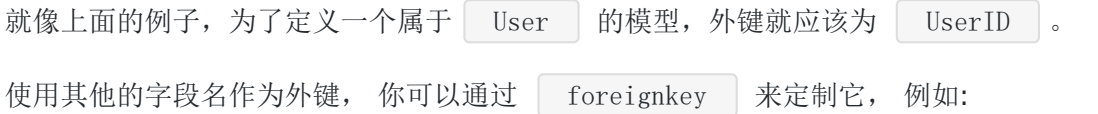

```
type User struct {
gorm. Model
CreditCards []CreditCard `gorm:"foreignkey:UserRefer"`
}
type CreditCard struct {
gorm. Model
Number string
UserRefer uint
}
```
## 外键关联

```
GORM 通常使用所有者的主键作为外键的值, 在上面的例子中, 它就是 User 的
  ID \quad \circ当你分配信用卡给一个用户, GORM 将保存用户 ID | 到信用卡表的 | UserID | 字段
中。
你能通过 association foreignkey 来改变它, 例如:
 type User struct {
 gorm. Model
 MemberNumber string
 CreditCards []CreditCard `gorm:"foreignkey:UserMemberNumber;association_for
 eignkey:MemberNumber"`
 }
 type CreditCard struct {
 gorm. Model
 Number string
 UserMemberNumber string
}
```
## 多态关联

支持多态的一对多和一对一关联。

```
type Cat struct {
ID int
Name string
Toy []Toy `gorm:"polymorphic:Owner;"`
}
type Dog struct {
ID int
Name string
Toy []Toy `gorm:"polymorphic:Owner;"`
}
type Toy struct {
ID int
Name string
OwnerID int
```
OwnerType string }

注意:多态属于和多对多是明确不支持并会抛出错误的。

## 使用一对多

你可以通过 Related 找到 has many 关联关系。 db.Model(&user).Related(&emails) //// SELECT \* FROM emails WHERE user\_id = 111; // 111 是用户表的主键

更多高级用法, 请参考 [Association Mode](https://github.com/jinzhu/gorm.io/blob/master/docs/associations.html#Association-Mode)

# Many To Many

### 多对多

多对多为两个模型增加了一个中间表。

例如,如果你的应用包含用户和语言, 一个用户会说多种语言,并且很多用户会说一种特定的 语言。

// 用户拥有并属于多种语言, 使用 `user\_languages` 作为中间表

```
type User struct {
gorm. Model
Languages []Language `gorm:"many2many:user_languages;"`
}
type Language struct {
gorm. Model
Name string
}
```
## 反向关联

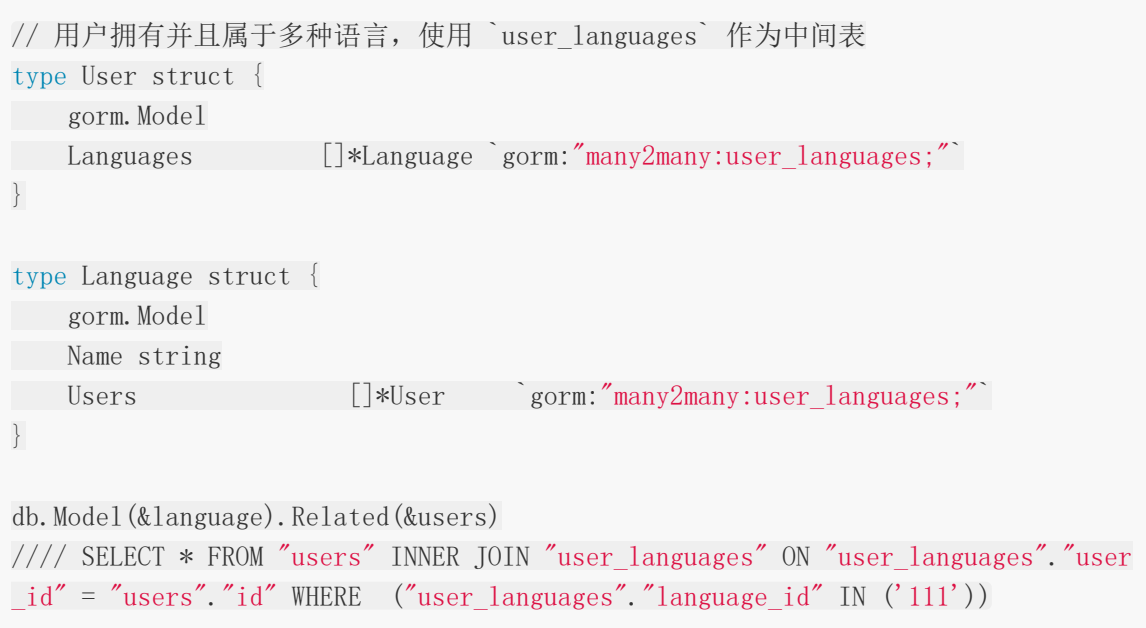

## 外键

type CustomizePerson struct { IdPerson string  $\qquad \qquad \qquad$  gorm:"primary\_key:true"` Accounts []CustomizeAccount `gorm:"many2many:PersonAccount;association foreign key:idAccount;foreignkey:idPerson"` } type CustomizeAccount struct { IdAccount string `gorm:"primary key:true"` Name string }

外键会为两个结构体创建一个多对多的关系,并且这个关系将通过外

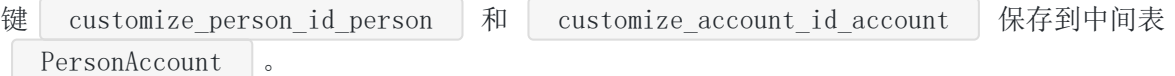

中间表外键

如果你想改变中间表的外键, 你可以用标签 | association\_jointable\_foreignkey jointable\_foreignkey

```
type CustomizePerson struct {
IdPerson string \qquad \qquad `gorm:"primary key:true"
Accounts []CustomizeAccount `gorm:"many2many:PersonAccount;foreignkey:idPerso
n;association_foreignkey:idAccount;association_jointable_foreignkey:account_id;j
ointable_foreignkey:person_id;"`
}
type CustomizeAccount struct {
IdAccount string `gorm:"primary key:true"
Name string
```
# 自引用

}

为了定义一个自引用的多对多关系,你不得不改变中间表的关联外键。

和来源表外键不同的是它是通过结构体的名字和主键生成的,例如:

```
type User struct {
gorm.Model
Friends []*User `gorm:"many2many:friendships;association_jointable_foreignkey:
```

```
friend id"
}
```
GORM 将创建一个带外键 | user\_id | 和 | friend\_id | 的中间表, 并且使用它去保存用 户表的自引用关系。

```
然后你可以像普通关系一样操作它, 例如:
```
DB. Preload("Friends"). First( $&user, "id = ?", 1)$ 

DB.Model(&user).Association("Friends").Append(&User{Name: "friend1"}, &User{Nam e: "friend2"})

DB.Model(&user).Association("Friends").Delete(&User{Name: "friend2"})

DB. Model(&user).Association("Friends").Replace(&User{Name: "new friend"})

DB. Model(&user).Association("Friends").Clear()

```
DB. Model(&user).Association("Friends").Count()
```
## 使用多对多

db.Model(&user).Related(&languages, "Languages") //// SELECT \* FROM "languages" INNER JOIN "user\_languages" ON "user\_languages".  $"$ language\_id" = "languages"."id" WHERE "user\_languages"."user\_id" = 111

// 当查询用户时预加载 Language db.Preload("Languages").First(&user)

更多高级用法, 请参考 [Association Mode](https://github.com/jinzhu/gorm.io/blob/master/docs/associations.html#Association-Mode)

# 关联

### 自动创建**/**更新

GORM 将在创建或保存一条记录的时候自动保存关联和它的引用,如果关联有一个主键, GORM 将调用 | Update | 来更新它, 不然, 它将会被创建。

```
user := User\{Name: "jinzhu",
BillingAddress: Address{Address1: "Billing Address - Address 1"},
ShippingAddress: Address{Address1: "Shipping Address - Address 1"},
Emails: []Email{
{Email: "jinzhu@example.com"},
{Email: "jinzhu-2@example@example.com"},
\Big\},
Languages: []Language{
{Name: "ZH"},{Name: "EN"},\Big\},
}
db.Create(&user)
//// BEGIN TRANSACTION;
//// INSERT INTO "addresses" (address1) VALUES ("Billing Address - Address 1");
//// INSERT INTO "addresses" (address1) VALUES ("Shipping Address - Address 1");
//// INSERT INTO "users" (name,billing_address_id,shipping_address_id) VALUES (
"jinzhu", 1, 2);//// INSERT INTO "emails" (user_id,email) VALUES (111, "jinzhu@example.com");
//// INSERT INTO "emails" (user id, email) VALUES (111, "jinzhu-2@example.com");
//// INSERT INTO "languages" ("name") VALUES ('ZH');
\frac{1}{12} INSERT INTO user_languages ("user_id", "language_id") VALUES (111, 1);
//// INSERT INTO "languages" ("name") VALUES ('EN');
//// INSERT INTO user_languages ("user_id","language_id") VALUES (111, 2);
//// COMMIT;
db.Save(&user)
```
## 关闭自动更新

如果你的关联记录已经存在在数据库中, 你可能会不想去更新它。

你可以设置 gorm:association autoupdate | 为 | false 或者使用 GORM 的标签, gorm:"association autoupdate:false" 即使你禁用了 | AutoUpdating , 仍然会创建没有主键的关联, 并保存它的引用。 你可以通过把 gorm:association\_autocreate 设置为 false 来禁用这个行为。 或者使用 GORM 标签, gorm:"association autocreate:false" 禁用 | AutoCreate | 和 | AutoUpdate |, 你可以一起使用它们两个的设置。 // 不更新有主键的关联,但会更新引用 db. Set ("gorm:association\_autoupdate", false). Create (&user) db. Set ("gorm:association\_autoupdate", false). Save(&user) type User struct { gorm.Model Name string CompanyID **uint** // 不更新有主键的关联,但会更新引用 Company Company gorm:"association autoupdate:false" } 关闭自动创建 // 不创建没有主键的关联,不保存它的引用。 db.Set("gorm:association\_autocreate", false).Create(&user) db. Set ("gorm:association\_autocreate", false). Save (&user) type User struct { gorm.Model Name string // 不创建没有主键的关联,不保存它的引用。 Company1 Company gorm:"association autocreate:false" } 关闭自动创建**/**更新 db. Set("gorm:association\_autoupdate", false). Set("gorm:association\_autocreate", false).Create(&user)

```
type User struct {
gorm.Model
Name string
Company Company `gorm:"association_autoupdate:false;association_autocreate:fal
se"`
}
```
或者使用 gorm: save associations

```
db. Set("gorm: save associations", false). Create(&user)
db. Set ("gorm: save associations", false). Save (&user)
type User struct {
gorm.Model
Name string
Company Company `gorm:"association autoupdate:false"`
}
```
## 关闭保存引用

如果你不想当更新或保存数据的时候保存关联的引用, 你可以使用下面的技巧

```
db. Set("gorm:association_save_reference", false). Save(&user)
db. Set("gorm:association_save_reference", false). Create(&user)
```
或者使用标签

```
type User struct {
gorm.Model
Name string
CompanyID uint
Company Company `gorm:"association_save_reference:false"`
}
```
## 关联模式

关联模式包含一些可以轻松处理与关系相关的事情的辅助方法。

// 开启关联模式 var user User

```
db.Model(&user).Association("Languages")
// `user` 是源表,必须包含主键
// `Languages` 是源表关系字段名称。
// 只有上面两个条件都能匹配,关联模式才会生效, 检查是否正常:
// db.Model(&user).Association("Languages").Error
```
### 查找关联

查找匹配的关联

db. Model(&user). Association("Languages"). Find(&languages)

#### 增加关联

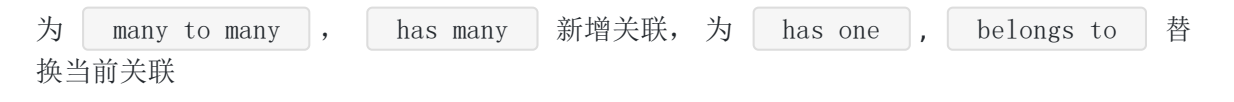

db.Model(&user).Association("Languages").Append([]Language{languageZH, languageE N}) db.Model(&user).Association("Languages").Append(Language{Name: "DE"})

#### 替换关联

用一个新的关联替换当前关联

```
db.Model(&user).Association("Languages").Replace([]Language{languageZH, language
EN})
```
db.Model(&user).Association("Languages").Replace(Language{Name: "DE"}, languageE N)

#### 删除关联

删除源和参数对象之间的关系, 只会删除引用,不会删除他们在数据库中的对象。

```
db.Model(&user).Association("Languages").Delete([]Language{languageZH, languageE
N})
```
db. Model(&user). Association("Languages"). Delete(languageZH, languageEN)

#### 清理关联

删除源和当前关联之间的引用,不会删除他们的关联

db. Model(&user). Association("Languages"). Clear()

## 统计关联

返回当前关联的统计数

db. Model(&user).Association("Languages").Count()

## 预加载

### 预加载

```
db.Preload("Orders").Find(&users)
//// SELECT * FROM users;
//// SELECT * FROM orders WHERE user id IN (1,2,3,4);
db.Preload("Orders", "state NOT IN (?)", "cancelled").Find(&users)
//// SELECT * FROM users;
1/// SELECT * FROM orders WHERE user id IN (1,2,3,4) AND state NOT IN ('cancelle
d');
db.Where("state = ?", "active").Preload("Orders", "state NOT IN (?)", "cancelle
d").Find(&users)
//// SELECT * FROM users WHERE state = 'active';
//// SELECT * FROM orders WHERE user id IN (1,2) AND state NOT IN ('cancelled');
db.Preload("Orders").Preload("Profile").Preload("Role").Find(&users)
//// SELECT * FROM users;
//// SELECT * FROM orders WHERE user id IN (1,2,3,4); // has many
//// SELECT * FROM profiles WHERE user_id IN (1, 2, 3, 4); // has one
//// SELECT * FROM roles WHERE id IN (4, 5, 6); // belongs to
```
## 自动预加载

始终自动预加载的关联

```
type User struct {
gorm.Model
Name string
CompanyID uint
Company Company `gorm:"PRELOAD:false" //没有预加载
Role Role // 已经预加载
}
```

```
db. Set ("gorm: auto preload", true). Find (&users)
```
### 嵌套预加载

```
db.Preload("Orders.OrderItems").Find(&users)
db. Preload("Orders", "state = ?", "paid"). Preload("Orders. OrderItems"). Find(&use
rs)
```
## 自定义预加载 **SQL**

您可以通过传入 func (db \* gorm.DB) \* gorm.DB 来自定义预加载SQL, 例如: db.Preload("Orders", func(db \*gorm.DB) \*gorm.DB { return db.Order("orders.amount DESC") }).Find(&users) //// SELECT \* FROM users; //// SELECT \* FROM orders WHERE user\_id IN (1,2,3,4) order by orders.amount DES  $C$ ;

教程

[链式操作](file:///docs/gorm/gormlianshi)

[错误处理](file:///docs/gorm/gormcuowuchuli)

[钩子](file:///docs/gorm/gormgouzi)

[事务](file:///docs/gorm/gormshiwu)

[数据库迁移](file:///docs/gorm/gormshujukuqianyi)

原生 **SQL** 和 **SQL** [生成器](file:///docs/gorm/gormyuanshengsql)

[通用数据库接口](file:///docs/gorm/gormtongyong)

# 链式操作

### 链式操作

Gorm 继承了链式操作接口, 所以你可以写像下面一样的代码:

```
db, err := gorm.Open("postgres", "user=gorm dbname=gorm sslmode=disable")
// 创建一个新的关系
tx := db. Where ("name = ?", "jinzhu")
// 新增更多的筛选条件
if someCondition {
tx = tx. Where \text{``age = ?''}, 20)} else {
tx = tx. Where \frac{r}{age} = ?", 30}
if yetAnotherCondition {
tx = tx. Where ("active = ?", 1)
}
```
直到调用立即方法之前都不会产生查询,在某些场景中会很有用。

就像你可以封装一个包来处理一些常见的逻辑

## 创建方法

创建方法就是那些会产生 SQL 查询并且发送到数据库,通常它就是一些 CRUD 方法, 就像:

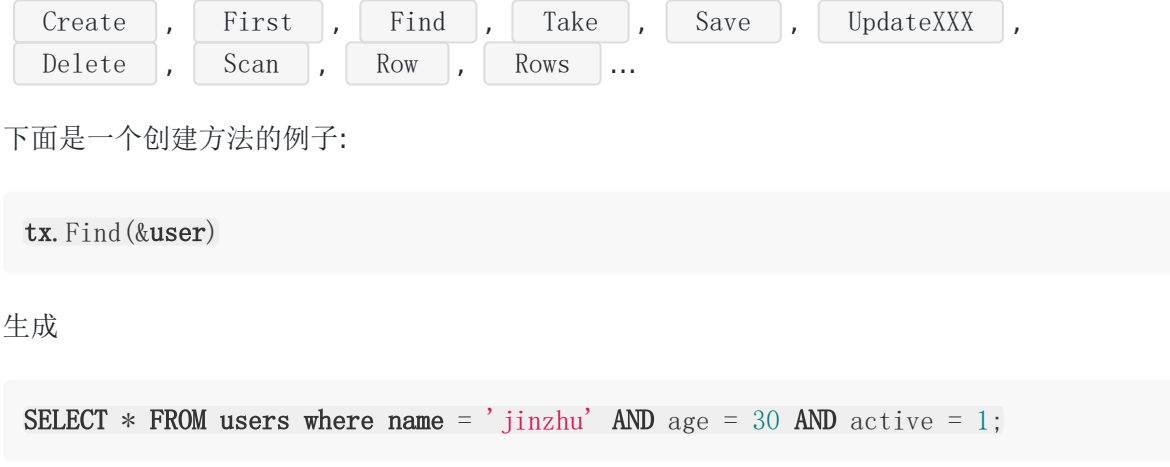

## **Scopes** 方法

Scope 方法基于链式操作理论创建的。

```
使用它,你可以提取一些通用逻辑,写一些更可用的库。
```

```
func AmountGreaterThan1000(db *gorm.DB) *gorm.DB {
   return db. Where ("amount > ?", 1000)
}
func PaidWithCreditCard(db *gorm.DB) *gorm.DB {
return db. Where ("pay mode sign = ?", "C")
}
func PaidWithCod(db *gorm.DB) *gorm.DB {
return db. Where ("pay mode sign = ?", "C")
}
func OrderStatus (status []string) func (db *gorm.DB) *gorm.DB {
return func (db *gorm.DB) *gorm.DB {
      return db.Scopes(AmountGreaterThan1000).Where("status in (?)", status)
}
}
db.Scopes(AmountGreaterThan1000, PaidWithCreditCard).Find(&orders)
// 查找所有大于1000的信用卡订单和金额
db.Scopes(AmountGreaterThan1000, PaidWithCod).Find(&orders)
// 查找所有大于1000的 COD 订单和金额
db. Scopes (AmountGreaterThan1000, OrderStatus ([]string{"paid", "shipped"})). Find
(&orders)
// 查找大于1000的所有付费和运单
```
# 多个创建方法

当使用 GORM 的创建方法,后面的创建方法将复用前面的创建方法的搜索条件(不包含内联条 件)

```
db.Where("name LIKE ?", "jinzhu%").Find(&users, "id IN (?)", []int{1, 2, 3}).Cou
nt(&count)
```
生成

SELECT \* FROM users WHERE name LIKE 'jinzhu%' AND id IN (1, 2, 3)

SELECT count(\*) FROM users WHERE name LIKE 'jinzhu%'

## 线程安全

所有的链式操作都将会克隆并创建一个新的数据库对象(共享一个连接池), GORM 对于多个 goroutines 的并发使用是安全的。

## 错误处理

在 Go 语言中,错误处理是很重要的。

Go 语言中鼓励人们在任何 [创建方法](https://github.com/jinzhu/gorm.io/blob/master/docs/method_chaining.html#Immediate-Methods)之后去检查错误。

#### 错误处理

由于 GORM 的 链式 API, GORM 中的错误处理与惯用的 Go 代码不同, 但它仍然相当容易。

如果发生任何错误, GORM 会将其设置为 \* gorm. DB 的 Error 字段, 你可以这样 检查:

```
if err := db.Where("name = ?", "jinzhu").First(\&user).Error; err != nil {
// error handling...
}
```
或者

```
if result := db. Where ("name = ?", "jinzhu"). First (&user); result. Error != nil {
// error handling...
}
```
### 错误

在处理数据期间,发生几个错误很普遍,GORM 提供了一个 API 来将所有发生的错误作为切片 返回

```
// 如果有多个错误产生,`GetErrors` 返回一个 `[]error`的切片
db.First(&user).Limit(10).Find(&users).GetErrors()
fmt.Println(len(errors))
for , err := range errors {
fmt.Println(err)
}
```
## **RecordNotFound** 错误

GORM 提供了一个处理 RecordNotFound 错误的快捷方式, 如果发生了多个错误, 它将检 查每个错误,如果它们中的任何一个是 RecordNotFound 错误。

```
//检查是否返回 RecordNotFound 错误
db.Where("name = ?", "hello world").First(\&user).RecordNotFound()
if db.Model(&user).Related(&credit card).RecordNotFound() {
// 数据没有找到
}
if err := db.Where("name = ?", "jinzhu").First(\&user).Error; gorm.IsRecordNotFou
ndError(err) {
// 数据没有找到
}
```
## 钩子

### 对象的生命周期

钩子是一个在 插入/查询/更新/删除 之前或之后被调用的方法。

如果你在一个模型中定义了特殊的方法,它将会在插入,更新,查询,删除的时候被自动调 用,如果任何的回调抛出错误,GORM 将会停止将要执行的操作并且回滚当前的改变。

#### 钩子

#### 创建一个对象

可用于创建的钩子

// 开启事务 BeforeSave BeforeCreate // 连表前的保存 // 更新时间戳 `CreatedAt`, `UpdatedAt` // 保存自己 // 重载哪些有默认值和空的字段 // 链表后的保存 AfterCreate AfterSave // 提交或回滚事务

代码例子:

```
func (u *User) BeforeSave() (err error) {
if u. IsValid() \{err = errors. New("can't save invalid data")}
return
}
func (u *User) AfterCreate(scope *gorm.Scope) (err error) {
if u. ID == 1 \{scope.DB().Model(u).Update("role", "admin")
}
```

```
return
```
注意, 在 GORM 中的保存/删除 操作会默认进行事务处理, 所以在事物中, 所有的改变都是无 效的,直到它被提交为止:

```
func (u *User) AfterCreate(tx *gorm.DB) (err error) {
tx.Model(u).Update("role", "admin")
return
}
```
#### 更新一个对象

可用于更新的钩子

```
// 开启事务
BeforeSave
BeforeUpdate
// 链表前的保存
// 更新时间戳 `UpdatedAt`
// 保存自身
// 链表后的保存
AfterUpdate
AfterSave
// 提交或回滚的事务
```
代码示例:

```
func (u *User) BeforeUpdate() (err error) {
if u.readonly() {
err = errors. New("read only user")
}
return
}
// 在事务结束后,进行更新数据
func (u *User) AfterUpdate(tx *gorm.DB) (err error) {
if u.Confirmed {
tx.Model(&Address{}).Where("user id = ?", u.ID).Update("verfied", true)
}
return
}
```
}

#### 删除一个对象

可用于删除的钩子

// 开启事务 BeforeDelete // 删除自身 AfterDelete // 提交或回滚事务

代码示例:

```
// 在事务结束后进行更新数据
func (u *User) AfterDelete(tx *gorm.DB) (err error) {
if u.Confirmed {
tx.Model(&Address{}).Where("user id = ?", u.ID).Update("invalid", false)
}
return
}
```
#### 查询一个对象

可用于查询的钩子

```
// 从数据库中读取数据
// 加载之前 (急于加载)
AfterFind
```
代码示例:

```
func (u *User) AfterFind() (err error) {
if u.MemberShip == "" {
u.MemberShip = "user"}
return
}
```
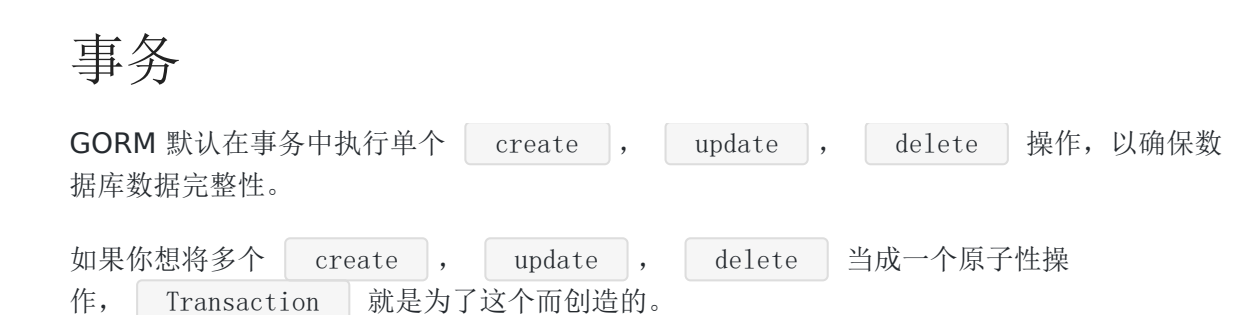

#### 事务

要在事务中执行一组操作,正常的流程如下所示。

// 开启事务  $tx := db.$  Begin() // 在事务中执行一些数据库操作 (从这里开始使用 'tx', 而不是 'db') tx.Create(...) // ... // 发生错误回滚事务 tx.Rollback() // 或者提交这个事务 tx.Commit()

## 具体例子

```
func CreateAnimals(db *gorm.DB) err {
// 注意在事务中要使用 tx 作为数据库句柄
tx := db. Begin()defer func() {
if r := \text{recover}(); r := \text{nil} {
tx.Rollback()
}
\rightarrow ()
if tx. Error != nil {
return err
}
if err := tx.Create(&Animal{Name: "Giraffe"}).Error; err != nil {
```

```
tx.Rollback()
return err
}
if err := tx.Create(&Animal{Name: "Lion"}).Error; err != nil {
tx.Rollback()
return err
}
return tx.Commit().Error
}
```
# 数据库迁移

## 自动迁移

使用 migrate 来维持你的表结构一直处于最新状态。

警告: migrate 仅支持创建表、增加表中没有的字段和索引。为了保护你的数据, 它并不支持 改变已有的字段类型或删除未被使用的字段

db.AutoMigrate(&User{})

db.AutoMigrate( $\&$ User $\{\}, \&$ Product $\{\}, \&$ Order $\{\})$ 

// 创建表的时候,添加表后缀 db. Set("gorm:table\_options", "ENGINE=InnoDB"). AutoMigrate(&User{})

### 其他数据库迁移工具

GORM 的数据库迁移工具能够支持主要的数据库,但是如果你要寻找更多的迁移工具, GORM 会提供的数据库接口,这可能可以给到你帮助。

// 返回 `\*sql.DB`  $db. DB()$ 

参考 [通用接口](https://github.com/jinzhu/gorm.io/blob/master/docs/generic_interface.html) 以获得更多详细说明

## 表结构的方法

#### **Has Table**

// 检查模型中 User 表是否存在 db.HasTable(&User{})

// 检查 users 表是否存在 db.HasTable("users")

#### **Create Table**

```
// 通过模型 User 创建表
db.CreateTable(&User{})
// 在创建 users 表的时候,会在 SQL 语句中拼接上 `"ENGINE=InnoDB"`
db. Set("gorm:table_options", "ENGINE=InnoDB"). CreateTable(&User{})
```
#### **Drop table**

```
// 删除模型 User 表
db.DropTable(&User{})
// 删除 users 表
db.DropTable("users")
// 删除模型 User 表和 products 表
db.DropTableIfExists(&User{}, "products")
```
#### **ModifyColumn**

以给定的值来定义字段类型

// User 模型, 改变 description 字段的数据类型为 `text` db.Model(&User{}).ModifyColumn("description", "text")

#### **DropColumn**

```
// User 模型,删除 description 字段
db.Model(&User{}).DropColumn("description")
```
#### **Add Indexes**

```
// 为 `name` 字段建立一个名叫 `idx_user_name` 的索引
db.Model(&User{}).AddIndex("idx_user_name", "name")
// 为 `name`, `age` 字段建立一个名叫 `idx_user_name_age` 的索引
db.Model(&User{}).AddIndex("idx_user_name_age", "name", "age")
// 添加一条唯一索引
db.Model(&User{}).AddUniqueIndex("idx_user_name", "name")
```
// 为多个字段添加唯一索引 db.Model(&User{}).AddUniqueIndex("idx\_user\_name\_age", "name", "age")

#### **Remove Index**

// 移除索引 db.Model(&User{}).RemoveIndex("idx\_user\_name")

#### **Add Foreign Key**

// 添加主键 // 第一个参数 : 主键的字段 // 第二个参数 : 目标表的 ID // 第三个参数 : ONDELETE // 第四个参数 : ONUPDATE db.Model(&User{}).AddForeignKey("city\_id", "cities(id)", "RESTRICT", "RESTRICT")

#### **Remove ForeignKey**

db.Model(&User{}).RemoveForeignKey("city\_id", "cities(id)")

# 原生 SQL 和 SQL 生成器

## 运行原生 **SQL**

执行原生 SQL时不能通过链式调用其他方法

```
使用 *sql.Row 或者 *sql.Rows 获得查询结果
 db.Exec("DROP TABLE users;")
 db. Exec("UPDATE orders SET shipped at=? WHERE id IN (?)", time. Now(), []int64{1}
 1,22,33})
 // Scan
 type Result struct {
 Name string
 Age int
 }
 var result Result
 db.Raw("SELECT name, age FROM users WHERE name = ?", 3).Scan(\&result)
  sql. Row \overline{H} sql. Rows
 row := db.Table("users").Where("name = ?", "jinzhu").Select("name, age").Row()
 // (*sg1. Row)row.Scan(&name, &age)
 rows, err := db. Model(\&User\{\}). Where("name = ?", "jinzhu"). Select("name, age, em
 ai1'). Rows () // (*sql. Rows, error)
 defer rows. Close ()
 for rows. Next () \{...
 rows.Scan(&name, &age, &email)
 ...
 }
 // 原生SQL
 rows, err := db.Raw("select name, age, email from users where name = ?", "jinzh
 \mathbf{u}'). Rows() // (*sql. Rows, error)
 defer rows. Close ()
 for rows. Next() {
```

```
...
rows.Scan(&name, &age, &email)
...
}
```
### 扫描 sql.Rows 数据到模型

```
rows, err := db. Model(\&User{}). Where("name = ?", "jinzhu"). Select("name, age, em
ail"). Rows() // (*\text{sq1.} Rows, error)
defer rows. Close()
for rows. Next() {
var user User
// ScanRows 扫描一行到 user 模型
db.ScanRows(rows, &user)
// do something
}
```
# 通用数据库接口

GORM 提供了从当前的 | \*gorm.DB | 连接中返回通用的数据库接口的方法 | DB [\\*sql.DB](http://golang.org/pkg/database/sql/#DB) 。

// 获取通用数据库对象 sql.DB 来使用他的 db.DB() 方法

// Ping  $db. DB()$ .  $Ping()$ 

注意: 如果底层的数据库连接不是 | \*sq1.DB | 。就像在事务中, 它将返回 nil。

### 连接池

// SetMaxIdleConns 设置空闲连接池中的最大连接数。 db.DB().SetMaxIdleConns(10)

// SetMaxOpenConns 设置数据库连接最大打开数。 db.DB().SetMaxOpenConns(100)

// SetConnMaxLifetime 设置可重用连接的最长时间 db.DB().SetConnMaxLifetime(time.Hour)

高级主题

[复合主键](file:///docs/gorm/gormfuhezhujian)

[创建插件](file:///docs/gorm/gormchuangjianchajian)

### **GORM [Dialects](file:///docs/gorm/GORMDialects)**

自定义 **[Logger](file:///docs/gorm/gormlogger)**

[更新日志](file:///docs/gorm/gormgengxinlog)

# 复合主键

可以设置多个字段为主键来开启复合主键功能:

 $\begin{bmatrix} \bullet & \bullet \\ \bullet & \bullet \end{bmatrix}$ type Product struct { ID string gorm:"primary\_key" LanguageCode string gorm:"primary\_key" Code string Name string }

## 创建插件

GORM 本身由 | Callbacks 提供支持, 因此你可以根据需要完全自定义GORM。

## 注册新的 **callback**

将 callback 注册进如 callbacks:

```
func updateCreated(scope *Scope) {
if scope.HasColumn("Created") {
scope.SetColumn("Created", NowFunc())
}
}
db.Callback().Create().Register("update_created_at", updateCreated)
// 注册 Create 进程的回调
```
## 删除已有的 **callback**

从 callbacks 中删除一个 callback:

```
db.Callback().Create().Remove("gorm:create")
// delete callback `gorm:create` from Create callbacks
```
## 替换 **callback**

替换拥有相同名字的 callback :

```
db.Callback().Create().Replace("gorm:create", newCreateFunction)
// replace callback `gorm:create` with new function `newCreateFunction` for Crea
te process
```
## 注册 **callback** 的顺序

在注册 callbacks 时设置顺序:

```
db.Callback().Create().Before("gorm:create").Register("update_created_at", updat
eCreated)
db. Callback(). Create(). After("gorm: create"). Register("update_created_at", update
```

```
Created)
db.Callback().Query().After("gorm:query").Register("my_plugin:after_query", afte
rQuery)
db.Callback().Delete().After("gorm:delete").Register("my_plugin:after_delete", a
fterDelete)
db.Callback().Update().Before("gorm:update").Register("my_plugin:before_update",
beforeUpdate)
db.Callback().Create().Before("gorm:create").After("gorm:before create").Registe
r("my_plugin:before_create", beforeCreate)
```
# 自带的 **Callbacks**

GORM 在处理 CRUD 操作时自带了一些 Callback,建议你在写插件前先熟悉这些 Callback:

- [Create callbacks](https://github.com/jinzhu/gorm/blob/master/callback_create.go)
- [Update callbacks](https://github.com/jinzhu/gorm/blob/master/callback_update.go)
- [Query callbacks](https://github.com/jinzhu/gorm/blob/master/callback_query.go)
- [Delete callbacks](https://github.com/jinzhu/gorm/blob/master/callback_delete.go)
- Row Query callbacks 默认没有注册的 Callbacks

你可以用以下的方法来注册你的 Callback:

```
func updateTableName(scope *gorm. Scope) {
scope. Search. Table(scope. TableName() + "_draff') // append `_draff' to table n
ame}
db.Callback().RowQuery().Register("publish:update_table_name", updateTableName)
```
请前往查看所有的 API —— <https://godoc.org/github.com/jinzhu/gorm> 。

# GORM Dialects

## 编写一个新的 **Dialect**

GORM 原生支持 sqlite, mysql, postgres 和 mssql。

你可以通过实现 [dialect interface](https://godoc.org/github.com/jinzhu/gorm#Dialect) 接口,来新增对某个新的数据库的支持。

有一些关系型数据库与 mysql 和 postgres 语法兼容,因此你可以直接使用这两个数据库的 dialect 。

#### **Dialect** 专属的数据类型

一些 SQL 语法的 dialects 支持他们自定义的, 非标准的字段类型, 如 PostgreSQL 中的 jsonb 字段类型。GORM 支持一些类似此种类型,下面是这些类型的简单实用范例。

#### **PostgreSQL**

GORM 支持 PostgreSQL 专有的字段类型:

- jsonb
- hstore

以下这是 Model 的定义:

```
import (
"encoding/json"
"github.com/jinzhu/gorm/dialects/postgres"
)type Document struct {
 Metadata postgres.Jsonb
Secrets postgres. Hstore
Body string
ID int
}
```
你可以这样子使用 Model:

```
password := "0654857340"
metadata := json.RawMessage(`{"is_archived": 0}`)
```
```
sampleDoc := Document {
Body: "This is a test document",
Metadata: postgres.Jsonb{ metadata },
Secrets: postgres.Hstore{"password": &password},
}
```
// 将范例数据写入数据库 db.Create(&sampleDoc)

```
// 读取数据,来检测是否正确写入
resultDoc := Document\{\}db.Where("id = ?", sampleDoc.ID).First(\&resultDoc)
```
metadataIsEqual := reflect.DeepEqual(resultDoc.Metadata, sampleDoc.Metadata) secretsIsEqual := reflect.DeepEqual(resultDoc.Secrets, resultDoc.Secrets)

```
// 应该打印 "true"
```
fmt.Println("Inserted fields are as expected:", metadataIsEqual && secretsIsEqua l)

# 自定义 Logger

### **Logger**

Gorm 建立了对 Logger 的支持, 默认模式只会在错误发生的时候打印日志。

```
// 开启 Logger, 以展示详细的日志
db.LogMode(true)
// 关闭 Logger, 不再展示任何日志,即使是错误日志
db.LogMode(false)
// 对某个操作展示详细的日志,用来排查该操作的问题
db.Debug().Where("name = ?", "jinzhu").First(\text{Wiser}\{\})
```
## 自定义 **Logger**

参考 GORM 的默认 logger 是怎么自定义的 <https://github.com/jinzhu/gorm/blob/master/logger.go>

例如,使用 [Revel](https://revel.github.io/) 的 Logger 作为 GORM 的输出

```
db.SetLogger(gorm.Logger{revel.TRACE})
```
使用 os.Stdout 作为输出

db. SetLogger(log. New(os. Stdout,  $"\r\n', 0)$ )

# 更新日志

#### **v2.0**

WIP

#### **v1.0 - 2016.04.27**

破坏性变更

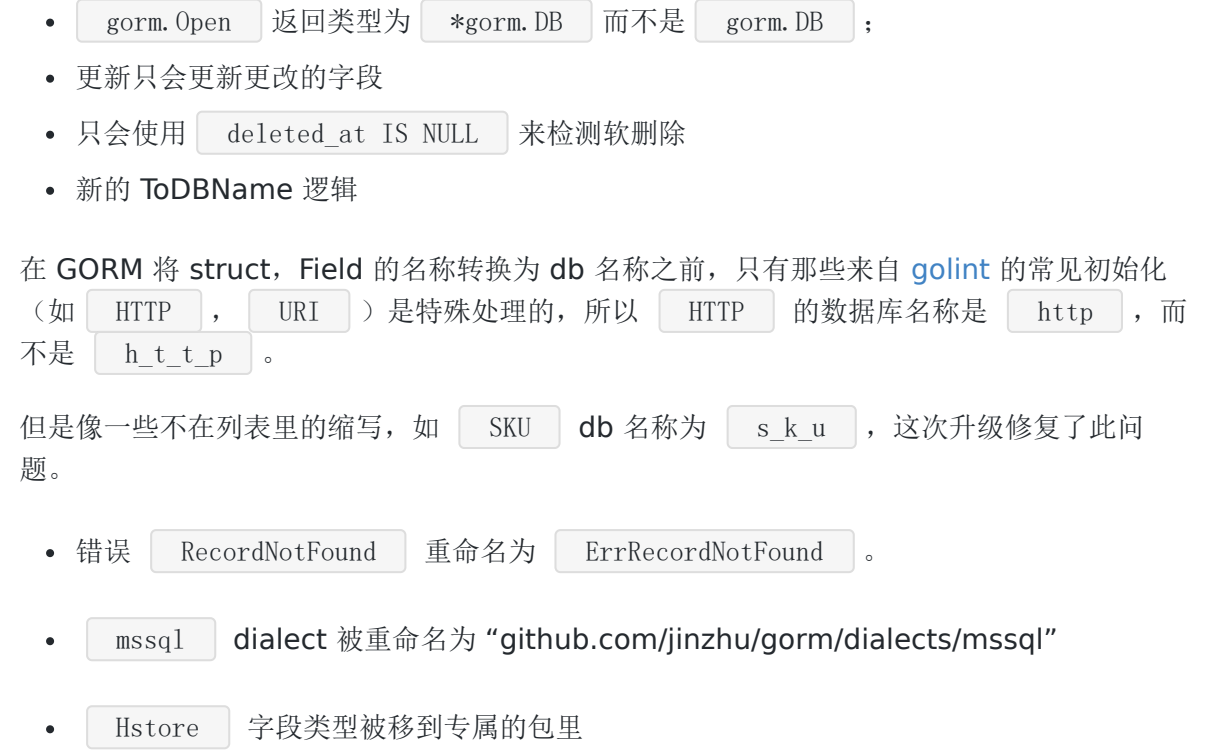

"github.com/jinzhu/gorm/dialects/postgres"